## WANG\_NFKB\_TARGETS

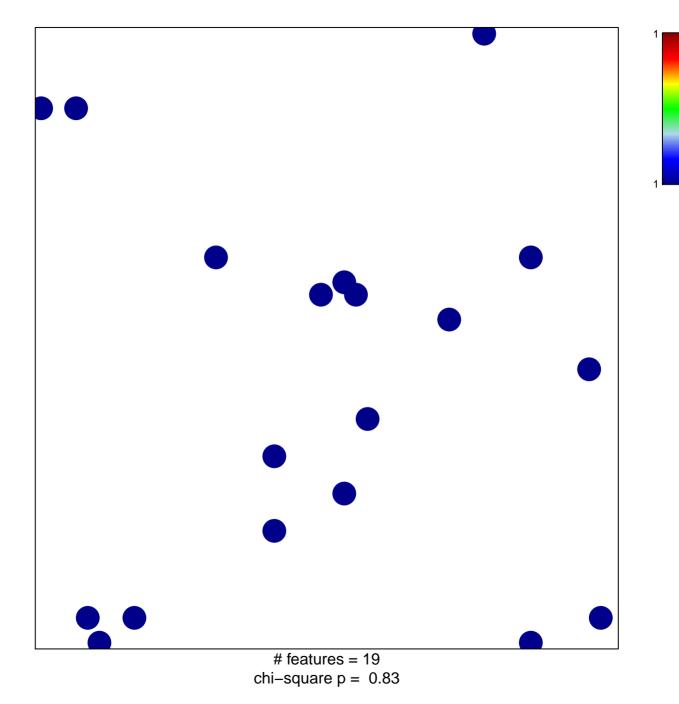

## WANG\_NFKB\_TARGETS

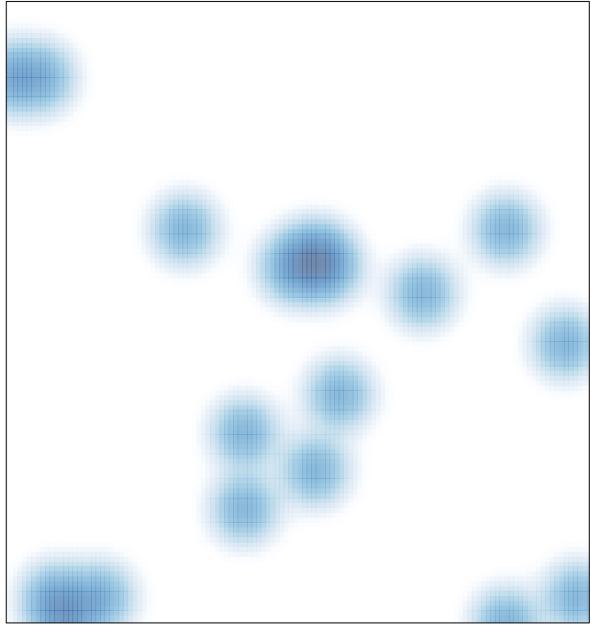

# features = 19, max = 1